Email Undelete For Thunderbird With License Key [Mac/Win] [Latest]

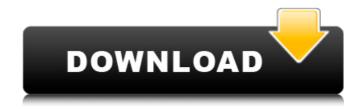

# Email Undelete For Thunderbird Free [March-2022]

Email Undelete for Thunderbird is a software capable of recovering deleted emails from Thunderbird without specifying the original email address and password. The software will scan the deleted emails and extract only those that were removed from the Trash folder. It supports both POP3 and IMAP accounts and allows undeleting even those emails that were removed through Shift+Delete. With the Preview option you'll be able to view the messages prior to recovery to make sure you don't undelete some junk mail by mistake. Once recovered, messages can be renamed so that they could be easily spotted later. \* NOTE: This software is commercial and is available only on DEMO versions. \* NOTE: This software is beta and we are actively improving it. We recommend customers to use beta versions of our products to avoid possible issues. EasyMailTime looks at your schedule and searches for any mistakes in the time you've set for personal and business email. If it finds a mistake, it's time to fix it. The software helps you by showing the changes on a calendar within a week's time. EasyMailTime helps to keep your schedule organized and keep your email plans on track by letting you review, edit, and confirm your set times. You can also check your email while on the go if you wish. You may do this in a number of ways like checking every 5 minutes, checking after certain events, or checking at certain hours each day. The program allows multiple email accounts and searches all the different accounts you setup. So far, the best feature is the recurring reminder alerts. This can be used for any set time you need to re-schedule, for example, how often you need to check your web email, or how frequently you want to check the mail for your office or personal account. EasyMailTime is a flexible and powerful tool to keep track of your email schedule and to help you manage it, keeping it on track for you. Schedule Reminders is a useful tool to remind you of something in the future by scheduling it with a repeating reminder. You can create schedules for events, appointments and reminders. It has a calendar interface which allows you to create schedules for different events and tasks with reminders for a certain time in the future. You can view all your scheduled items using a calendar in the interface. It's also possible to send yourself reminders by email. Schedules can be accessed and saved from anywhere in the computer. Also,

you can

### Email Undelete For Thunderbird Crack+ (LifeTime) Activation Code

\* Recover deleted email messages from a POP3 or IMAP account and all your folders\* Undelete even those messages that were removed by Shift+Delete\* Undelete does not require you to restore the deleted mailbox from its backup\* Undelete does not require you to activate Mail for Windows before using it\* Work with two/three instances of Thunderbird\* Compatible with all Windows \* versions from Windows 7 to Windows 10 \* Compatible with free version of Windows 10\* Works without any additional third-party software\* Works without any additional third-party add-ons\* Works with Windows Installer\* Compatible with mailboxes of all sizes - from 500 to 16000 messages\* Compatible with single emails and with entire folders\* Includes an advanced search engine that can be used to locate deleted messages based on several criteria\* Preview the recovered messages before deleting them Key features: \* Undelete deleted e-mails from Thunderbird account or all your folders\* Undelete even those messages that were removed by Shift+Delete\* Undelete does not require you to restore the deleted mailbox from its backup\* Undelete does not require you to activate Mail for Windows before using it\* Work with two/three instances of Thunderbird\* Compatible with all Windows \* versions from Windows 7 to Windows 10\* Compatible with free version of Windows 10\* Works without any additional third-party software\* Works without any additional third-party add-ons\* Works with Windows Installer\* Compatible with mailboxes of all sizes - from 500 to 16000 messages\* Compatible with single emails and with entire folders\* Includes an advanced search engine that can be used to locate deleted messages based on several criteria\* Preview the recovered messages before deleting them \*\*\*\*\*\*\*\*\*\*\*\*\*\*\*\*\*\*\* Add-on Manager: The Add-on Manager lets you update or install a

### Email Undelete For Thunderbird Crack +

Email Undelete for Thunderbird is a reliable email recovery tool that enables Mozilla Thunderbird users to quickly and easily retrieve important messages lost through some data disaster. Whether it was caused by your computer-ignorant relative, prankster friend, or that furry threat you call your cat taking a nap on your keyboard, the program gives you a chance to turn time back and recover deleted Thunderbird messages. The advantageous software scans mailboxes and extracts the messages that were removed from the Trash folder. Email Undelete for Thunderbird supports both POP3 and IMAP accounts and allows undeleting even those Thunderbird emails that were removed through Shift+Delete. You can choose to undelete all your correspondence or just select messages. The latter is especially convenient thanks to the built-in flexible filter which allows you to avoid raking through every deleted email on your hard drive. With the Preview feature you'll be able to view the messages prior to recovery to make sure you don't undelete some junk mail by mistake. Once recovered, emails can be renamed so that they could be easily spotted later. Contact this author via e-mail via the Web site link on the right sidebar. Export Profiles Addresses Preferences Log Files Backup Options Product Key Email Undelete for Thunderbird is a reliable email recovery tool that enables Mozilla Thunderbird users to guickly and easily retrieve important messages lost through some data disaster. Whether it was caused by your computer-ignorant relative, prankster friend, or that furry threat you call your cat taking a nap on your keyboard, the program gives you a chance to turn time back and recover deleted Thunderbird messages. The advantageous software scans mailboxes and extracts the messages that were removed from the Trash folder. Email Undelete for Thunderbird supports both POP3 and IMAP accounts and allows undeleting even those Thunderbird emails that were removed through Shift+Delete. You can choose to undelete all your correspondence or just select messages. The latter is especially convenient thanks to the built-in flexible filter which allows you to avoid raking through every deleted email on your hard drive. With the Preview feature you'll be able to view the messages prior to recovery to make sure you don't undelete some junk mail by mistake. Once recovered, emails can be renamed so that they could be easily spotted later. If you want to recover deleted emails or save them in a format suitable for archiving

#### What's New In Email Undelete For Thunderbird?

Email Undelete for Thunderbird is the most effective tool for recovering deleted emails in Thunderbird. With the help of the reliable software, lost email messages can be recovered even after an extensive number of system reboots and the shutdown of the software. It works with email accounts of both IMAP and POP3 protocols and allows you to retrieve those messages that were accidentally deleted or lost due to some unforeseen system malfunction. The restored emails can be accessed and used for forwarding messages, browsing through them and searching for missing emails among the deleted ones. You can even create filters and set the software to work automatically with any schedule. The program allows restoring the history of emails deleted by mistake. You'll also find it helpful to track deleted messages because it allows you to change the date range of selected email messages through filters. Features: 
Supports program to work with schedule 
Support for any date and date range search 
Support for same-folder in the recovery destination  $\Rightarrow$  Supports to undelete in the same folder or in the separate Create filters to search email messages deleted from Thunderbird 
Supports saving of the messages to a file Reporting Bugs, Tips and Compliments: Please report bugs to the author before writing a negative review. Thank you in advance. I have attached some more videos to help you in your search for an email recovery tool for thunderbird. A video that shows you how to search for lost emails using the 'FIND DELETED MESSAGES' button in the email recovery program after you have run the Search Undeleted Messages program: A video that shows you how to browse deleted emails in the selected message recovery program. A video that shows you how to set the Search Undeleted Messages program to search for

# System Requirements For Email Undelete For Thunderbird:

\* 1GB RAM \* NVIDIA GeForce GTX 570 or AMD HD 7950 graphics card \* Windows 7 64-bit OS \* DirectX 11 graphics driver \* 1280×720 resolution Important: - make sure you have OpenGL 2.0 or higher - make sure your video driver is up to date - make sure you have at least 500 MB of free HDD space - make sure you have a GTX 570 or HD 7950 graphics card - make sure you have Windows 7 64-bit OS -

**Related links:** 

| https://nanoportal.it/wp-content/uploads/2022/07/Exorcist_GIF_to_PNG.pdf                     |
|----------------------------------------------------------------------------------------------|
| http://osvita-olgynkaotg.org.ua/advert/simple-phone-book-4-3-3-crack-license-keygen-for-     |
| <u>pc-2022-new/</u>                                                                          |
| https://vir-expo.com/wp-                                                                     |
| content/uploads/2022/07/CheckR Serial Number Full Torrent Download.pdf                       |
| http://googlepages.in/wp-content/uploads/2022/07/rellay.pdf                                  |
| https://social.maisonsaine.ca/upload/files/2022/07/InBJgn6XntA3RtnGapig_04_703161e6309d242   |
| a2654ce5c59d4f2b0_file.pdf                                                                   |
| https://leadershipeditors.com/wp-content/uploads/2022/07/ranavync.pdf                        |
| https://likesmeet.com/upload/files/2022/07/QPoMm82x4DUfisR3zlAj_04_c5ab4422b58eaaaf89827     |
| 880c26990bd_file.pdf                                                                         |
| https://www.cameraitacina.com/en/system/files/webform/feedback/marpepy191.pdf                |
| https://www.onlineusaclassified.com/advert/best-seo-company-in-noida-seo-services-agency-in- |
| noida/                                                                                       |
| http://valentinesdaygiftguide.net/?p=34860                                                   |
| http://www.sweethomeslondon.com/?p=                                                          |
| https://elycash.com/upload/files/2022/07/IZpXIHXRHWNLfyP9y33U_04_703161e6309d242a2654c       |
| e5c59d4f2b0_file.pdf                                                                         |
| https://wakelet.com/wake/ebB5XK4SbnElo82ICELhv                                               |
| http://www.publicpoetry.net/2022/07/karen-039s-snooper-free/                                 |
| https://bariatric-club.net/wp-content/uploads/2022/07/Reddit_Downloader_2022Latest.pdf       |
| https://www.opticnervenetwork.com/wp-content/uploads/2022/07/QR Code Generator Plugin For    |
| Adobe_Photoshop_CrackWith_License_Code_Free_Updated_2022.pdf                                 |

http://theartdistrictdirectory.org/wp-content/uploads/2022/07/lilray.pdf https://www.carasautundu.it/wp-content/uploads/2022/07/jerolea.pdf https://chateaudelacazette.fr/?p=3606 https://workplace.vidcloud.io/social/upload/files/2022/07/2bHVBj1iKEqKFVR8EhbH\_04\_c5ab4422b 58eaaaf89827880c26990bd\_file.pdf